# **TIPS FOR SUCCESSFUL WORKSITE TOURS AND REALLY SUCCESSFUL WORKSITE TOURS**

## **Goals:**

- Showcase the careers of "Iowa's Creative Corridor" so students understand the diversity of opportunities right in their own backyard!
- Connect local businesses with students to help shape the future workforce.
- Convey to students the value of developing Professional Skills for the workplace.

### **Professional Skills to Highlight:**

- 
- 
- 
- 
- 
- 
- Integrity Positive Attitude Teamwork Professionalism
- Communication Problem Solving Work Ethic Life-long Learning

#### **Sample Format**

- Give a brief overview of the company.
- Review any safety information if needed.
- Tour your Worksite!
- Point out various departments/careers within your company and explain how they work together.
- Ask several employees to share their story. This can be done as a panel before/after the tour or at stopping points throughout the tour.
	- Job title.

,..

- A typical day on the job.
- Skills required to be successful in your company.
- Education/experience that helped you get this job.
- What you enjoy most/like least about your work.
- Career advice you wish you had known in high school.

#### **To ensure a successful worksite tour, consider creating a hands-on activity, or displaying tools/products that a student can safely handle.**

## **Things to consider...**

- Students are just beginning to think about their future in the working world.
- Keep in mind that students are at a variety of levels when it comes to career exploration and development. Therefore, you may see a wide range of interest and questions.
- Students are asked to prepare questions, but don't be offended if they are quiet.
- You may be asked how much money you make. You can respond with general salary ranges and starting wages.

These tips are provided by Workplace Learning Connection, a department of Kirkwood Community College. For more tips or information about our organization, visit our website.

**[kirkwood.edu/wlc](https://kirkwood.edu/wlc)** 

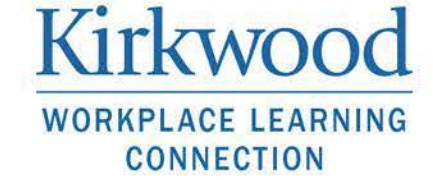